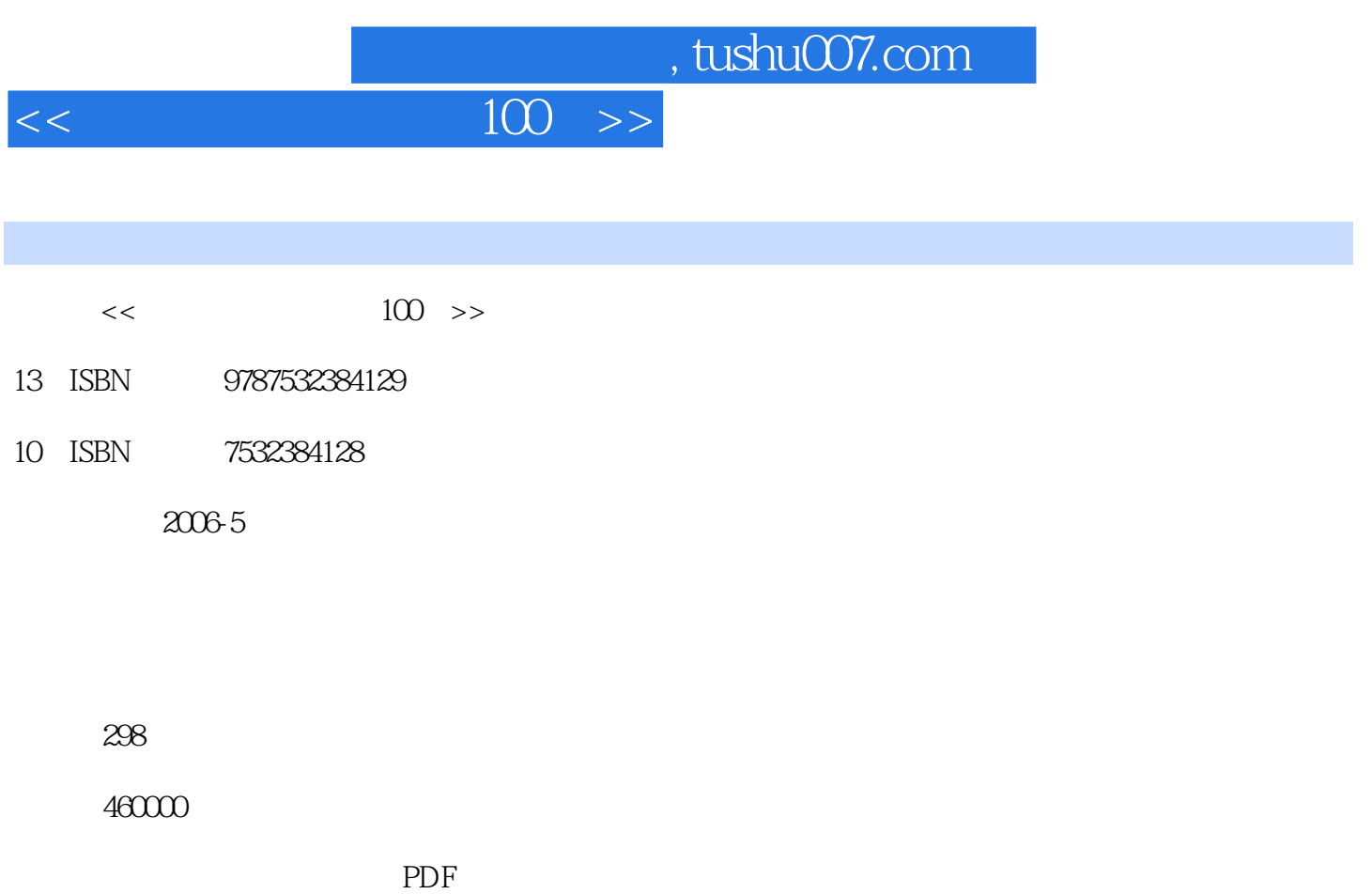

更多资源请访问:http://www.tushu007.com

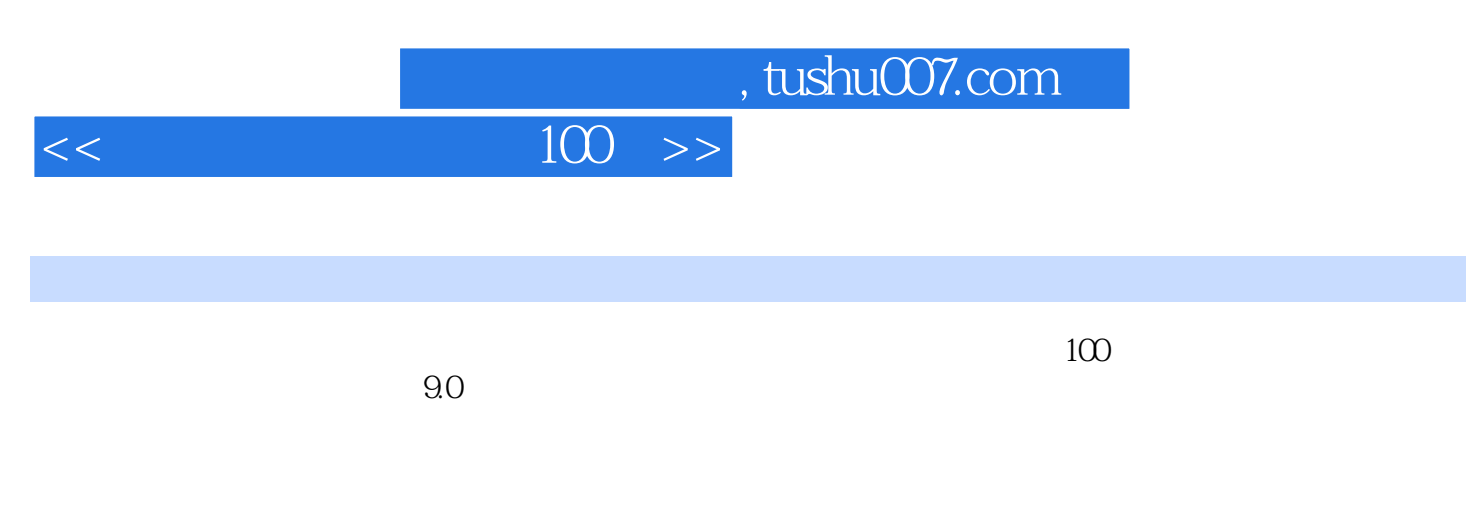

DV

 $<<$ 

 $\mathcal{U}$  and  $\mathcal{U}$  and  $\mathcal{U}$  and

## $<<$

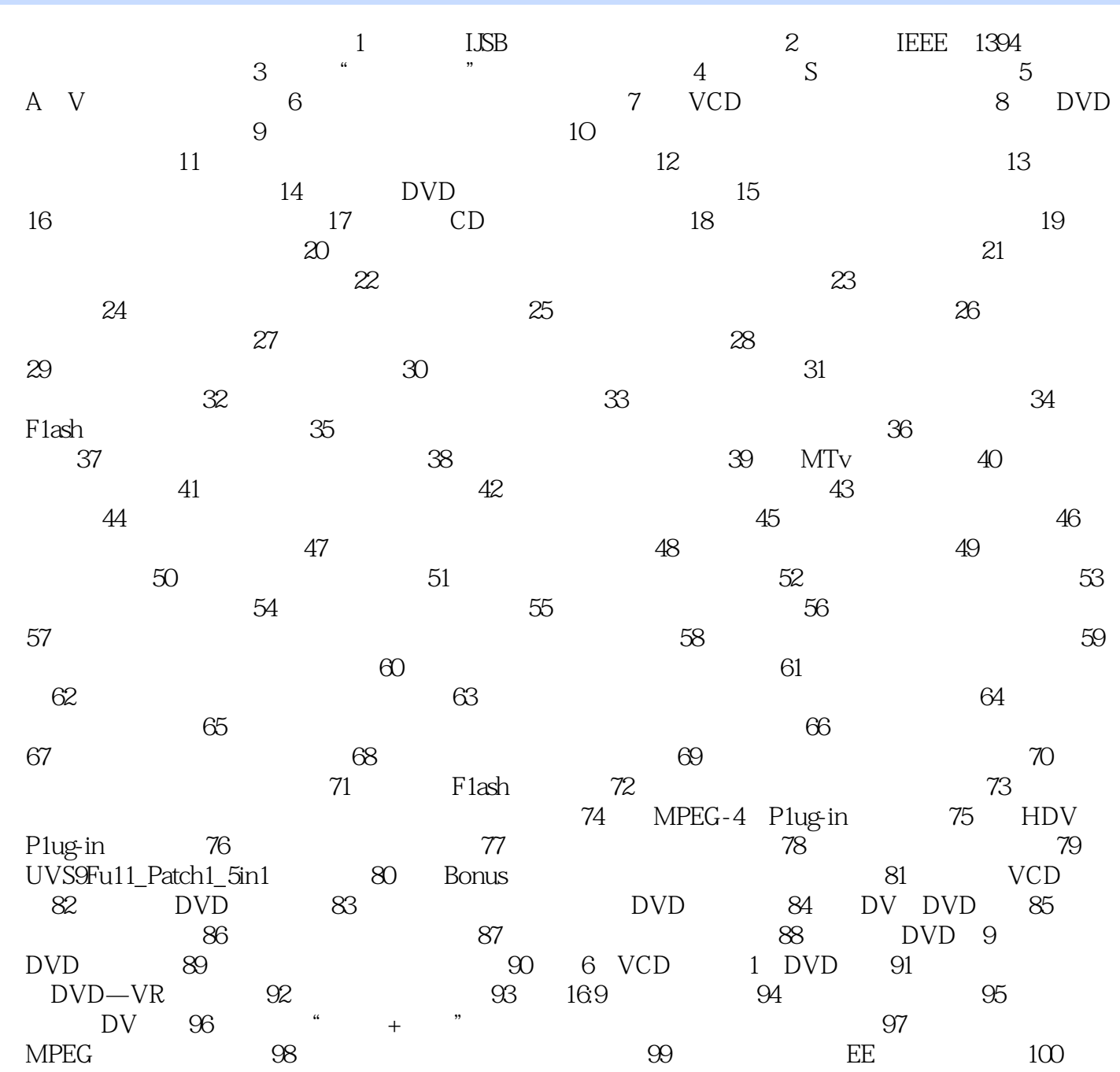

 $\kappa$  and  $\kappa$ 

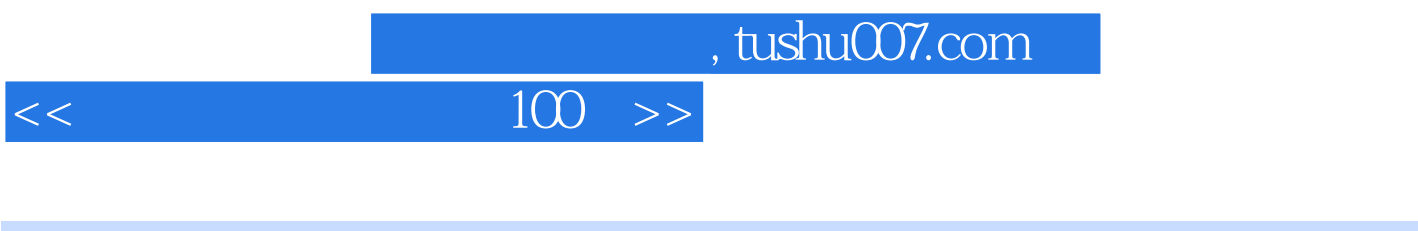

 $100\qquad$   $9.0$ 

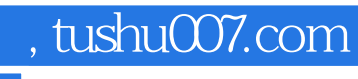

## $<<$

本站所提供下载的PDF图书仅提供预览和简介,请支持正版图书。

更多资源请访问:http://www.tushu007.com